## **nvidia PRIME**

10.6.2014

Als neuen Versuch, openGL zum laufen zu bringen, wird nun nvidia-PRIME installiert nach der Anleitung auf [http://wiki.ubuntuusers.de/Hybrid-Grafikkarten/PRIME#PRIME-und-der-proprietaere-Nvidia-Treiber-nvi](http://wiki.ubuntuusers.de/Hybrid-Grafikkarten/PRIME#PRIME-und-der-proprietaere-Nvidia-Treiber-nvidia-prime) [dia-prime](http://wiki.ubuntuusers.de/Hybrid-Grafikkarten/PRIME#PRIME-und-der-proprietaere-Nvidia-Treiber-nvidia-prime)

sudo apt-get install nvidia-prime nvidia-319-updates mesa-utils

From: <http://www.zeilhofer.co.at/wiki/>- **Verschiedenste Artikel von Karl Zeilhofer**

Permanent link: **[http://www.zeilhofer.co.at/wiki/doku.php?id=nvidia\\_prime&rev=1402377693](http://www.zeilhofer.co.at/wiki/doku.php?id=nvidia_prime&rev=1402377693)**

Last update: **2014/06/10 07:21**

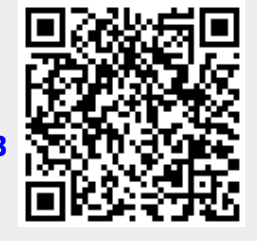